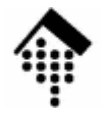

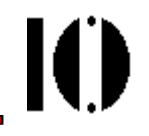

# **Marshaling & DRb**

#### **oder: Es muss nicht immer eine Datenbank sein**

Marshaling: Grundlagen: Marshal, PStoreSDBM, xDBMYAML Distributed Ruby: Verteilte Anwendungen - ganz einfach

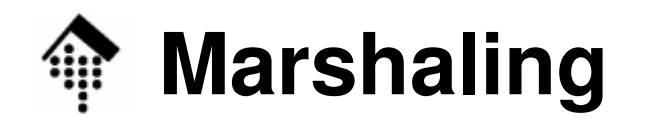

- • Die Aufgabe
	- Wir haben (komplizierte) Objekte aufgebaut.
	- Diese sollen nun auch außerhalb des Kontexts des laufenden Programms zur Verfügung stehen - ohne komplette Neuberechnung.
- • Beispiele
	- Speichern von Objekten, zwecks späterer Weiterverarbeitung
	- Übertragung von Daten auf ein anderes DV-System inplattformunabhängiger Weise
	- Client/Server-Anwendungen mit verteilten Objekten
- • Der Lösungsansatz:
	- –"**Marshaling**" der Objekte
	- Auch genannt: "Objekt-**Persistenz"**. Java-Begriff: "**Serialisierung**"

- •, marshaling "oder "marshalling "?
	- PONS: marshalling yard = Rangierbahnhof
	- LEO Online-Wörterbuch (dict.leo.org): marshalling yard Britisches Englisch marshaling yardAmerikanisches Englisch
	- en.wikipedia.orgMarsha<mark>ll</mark>ing: Eintrag existiert Marshaling: Link zu "Serialization"
	- Google:

marshalling ca. 2,5 Mio Treffer marshaling **ca. 1 Mio Treffer** 

 **Pickaxe-Buch: marshaling** (daher hier gewählt als Schreibweise)

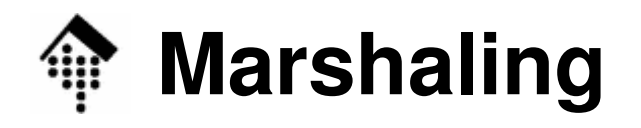

•Einfaches Marshaling: Das Modul "Marshal"

```
# Ein nicht-triviales Objekt aus weiteren Objekten:geom_objects = [My::Rect.new(4, 5), My::Square.new(5),
                    My::Circle.new(3), ... ]# Das wollen wir speichern in Datei "my obj store.dat":
File.open("my_obj_store.dat","w") do |file|Marshal.dump(geom_objects, file)end
```

```
# Später / u.U. anderes Programm, andere Plattform:# Objekt rekonstruieren:file = File.open("my_obj_store.dat")
my_obj_array = Marshal.load(file)
file.close# Weitere Verwendung ...
```
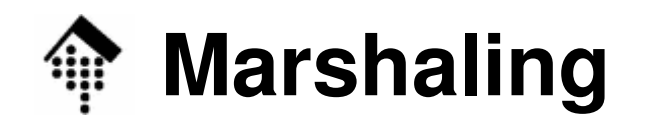

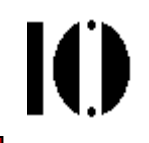

- • Die Methoden **Marshal.dump** und **Marshal.load**
	- Anstelle der IO-Objekte nehmen diese Methoden auch Objekte an, die auf "**to\_str**" ansprechen. Dazu zählen insbesondere String-Objekte.
	- Synonym zu Marshal.load: **Marshal.restore**
- 
- $\bullet$  Nicht speicherbare Objekte
	- Es gibt einige Objekte, deren Natur sich nicht zum Marshaling eignen. In Ruby sind das Objekte der Klassen:

IO, Proc, Binding

Ebenso nicht serialisierbar: Singleton-Objekte

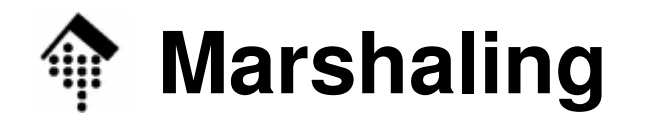

#### $\bullet$ Eigene Eingriffe:

### **Situation**:

Nicht alle Teile eines Objekts sollten gespeichert werden, z.B. solche, die sich leicht rekonstruieren lassen.

#### **Lösung**:

Callback-Methoden **marshal\_dump** und **marshal\_load** in betroffenen Klassen implementieren.

#### **marshal\_dump**

- # Erzeugt Objekt mit den benötigten Informationen
- # Klasse dazu ist flexibel wählbar

#### **marshal\_load**( anObject )

- # Erhält das von marshal\_dump erzeugte Objekt,
- # rekonstruiert damit das Erforderliche

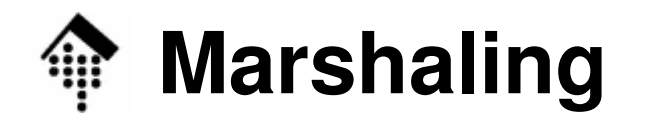

IO

- • Beispiel:
	- Die Klasse **My::Rect** speichere nicht nur die **Kantenlängen**, sondern auch noch **Fläche** und **Umfang** des Rechtecks in Attributen.
	- Letztere lassen sich aber einfach rekonstruieren und müssen daher nicht mitgespeichert werden.

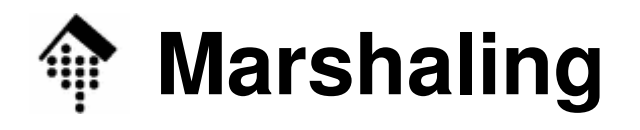

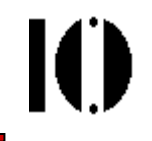

•marshal dump und marshal load am Beispiel My::Rect

```
class Rect # In Modul "My"...
 attr_reader :a, :b, :area, :circumference
 def initialize( a, b ) # a, b: Hier nur "Integer"
   @a, @b = a, b
@area = get_area; @circumference = get_circ
 enddef get_area; @a * @b; end
 def get_circ; 2 * (a+b); end
  def marshal_dump
    [@a, @b] # Nur das Wesentliche speichern!
 end
def marshal_load( params )
   @a, @b = params
# Rekonstruktion:@area = get_area; @circumference = get_circ
 endend
```
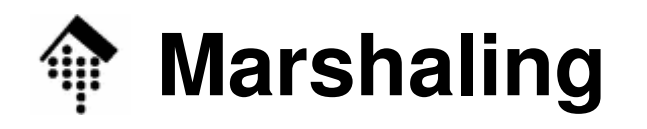

- • Marshaling mit der Klasse **PStore**
	- Mehrere Objektsammlungen simultan in einer Datei
	- Transaktionsschutz, mit Methoden **abort** und **commit**.
	- Zugriff auf die Objektsammlungen erfolgt Hash-artig. Da die meisten Sammlungen Objekthierarchien sind, spricht man aber von "root" anstelle von "key".
- • Beispiel (aus dem Pickaxe-Buch):
	- Serialisierung eines String-Arrays und eines Binärbaums

```
require "pstore"
class T # Grundlage des Binärbaums im Beispiel
 def initialize( val, left=nil, right=nil )
     @val, @left, @right = val, left, rightenddef to_a; [ @val, @left.to_a, @right.to_a ]; end
end
```
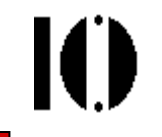

```
store = PStore.new("/tmp/store") # R/W-Zugriff
store.transaction do
 store['cities']=['London', 'New York', 'Tokyo']store['tree'] = T.new( 'top',T.new('A', T.new('B'),T.new('C', T.new('D', nil, T.new('E'))) ) )end # 'commit' implizit bei normalem Ende!
```
### # Einlesen:

```
store.transaction do
 puts "Roots: #{store.roots.join(', ')}"
 puts store['cities'].join(', ')
 puts store['tree'].to_a.inspect
end
```
10

```
# Ergebnis:Roots: cities, treeLondon, New York, Tokyo["top", ["A", ["B", [], []], []], ["C", ["D", [], [VE", [], [1], [1]]
```
- • Übersicht zu den PStore-Methoden
	- –Klassenmethoden:

new

–Normale Methoden:

```
[], [] =, roots, root?,
path, abort, commit, transaction
```
- •• Marshaling mit DBM (und "Verwandten")
	- Auf Unix-Systemen gibt es seit langem eine einfache Datenbank-Vorstufe unter dem Namen "dbm".
	- Mittels "dbm" lassen sich prinzipiell beliebige Datenstrukturen einem Suchschlüssel zuordnen und über diesen Schlüssel persistent speichern sowie effizient wiederherstellen.
	- Dies entspricht dem Verhalten einer persistenten Hash-Tabelle! Perl hatte daher "dbm" mit einem einfachen Hash-artigen, transparenten Zugriffsmechanismus versehen.
	- Ruby folgte mit Klasse "DBM" dieser Tradition!
- • Alternativen
	- Unix: Implementierungsvarianten! dbm, gdbm, ndbm, sdbm, …–
	- Windows: I.d.R. unbekannt.
	- Ruby (1.8): SDBM in Ruby implementiert  $\rightarrow$  Immer vorhanden!

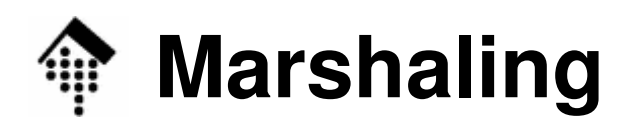

- •• Marshaling mit DBM (und "Verwandten")
	- Objekte der Klasse SDBM verhalten sich ähnlich wie Hashes, sind aber keine!
	- Bei Bedarf ist eine Umwandlung möglich mit **to\_hash.**
	- Einschränkung: key- wie value-Objekte müssen Strings sein!
	- –Konsequenz: ggf. kombinieren mit "Marshal" !
- •Beispiel:

```
require "sdbm"
```

```
SDBM.open("my_data.dbm") do |d|
d["cities"] = Marshal.dump( my_array_of_city_names )
 d["tree"] = Marshal.dump( my_T_obj )
```
**end**

```

# Später:
d = SDBM.open("my_data.dbm")
puts Marshal.load( d["cities"] ).join(', ')
d.close # puts ergibt: "London, New York, Tokyo"
```
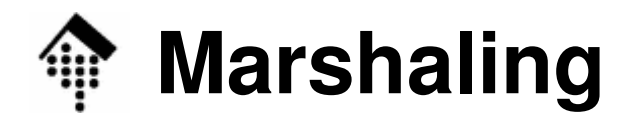

#### **YAML: Vorstellung** auf www.yaml.org:

- •• YAML™ (rhymes with "camel") is a straightforward machine parsable data serialization format designed for human readability and interactionwith scripting languages such as Perl and Python. YAML is optimized for **data serialization**, configuration settings, log files, Internet messaging and filtering. YAML™ is a balance of the following design goals:
	- YAML documents are very readable by humans.
	- YAML interacts well with scripting languages.
	- YAML uses host languages' native data structures.
	- YAML has a consistent information model.
	- YAML enables stream-based processing.
	- YAML is expressive and extensible.
	- YAML is easy to implement.
- • Bemerkungen
	- YAML ist einfacher, aber effizienter (in der Verarbeitung) als XML
	- Keine Rekonstruktion von Attributen wie etwa bei marshal\_load() !

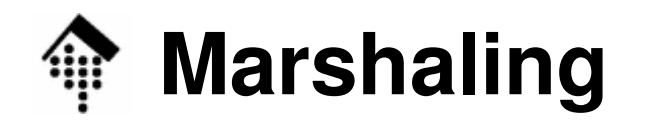

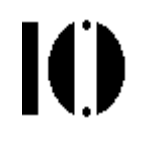

- •• Marshaling mit YAML
- •Beispiel:

```
require "yaml"
class Rect
 … # hier die bisherigen Methoden…
  def to_yaml_properties
    %w{ @a @b }endend
# Analog: zu sichernde Attribute auch für Square, Circle
```

```
# Später: lesbaren, speicherbaren YAML-String erzeugen
data = YAML.dump(geom_objects)
```

```
# Viel später: Rekonstruktion
some_objects = YAML.load(data)
```
•Demo: Aussehen der YAML-Strings

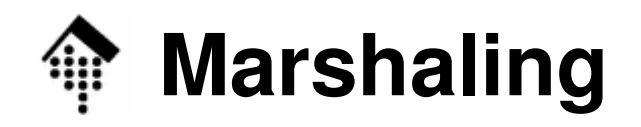

#### **JSON: Vorstellung auf www.json.org:**

- • **JSON** (JavaScript Object Notation) is a lightweight datainterchange format.
	- It is easy for humans to read and write.
	- It is easy for machines to parse and generate.
	- It is based on a subset of the JavaScript Programming Language, Standard ECMA-262 3rd Edition - December 1999.
	- JSON is a text format that is completely language independent but uses conventions that are familiar to programmers of the C-family of languages, including C, C++, C#, Java, JavaScript, Perl, Python, and many others.
	- These properties make JSON an ideal data-interchange language.
- • Bemerkungen
	- Ganz offensichtlich ein Mitbewerber von YAML
	- Inzwischen weit über JavaScript verbreitet

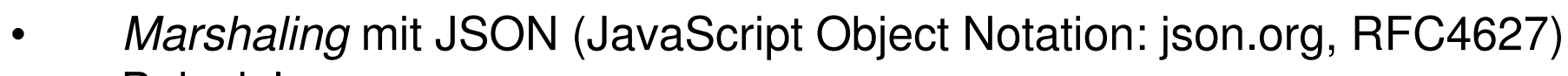

•Beispiel:

```
require "json"
class Rect
 … # hier die bisherigen Methoden…
   def to_json(*a)
      {'json_class' => self.class.name,
'data' => [ self.a, self.b ]
     }.to_json(*a)enddef self.json_create(o)
     new(*o['data'])end
end # Analog für Square, Circle
```

```
# Später: lesbaren, speicherbaren YAML-String erzeugen
data = geom_objects.to_json
```

```
# Viel später: Rekonstruktion
some_objects = JSON.parse(data)
```
IO.

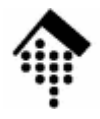

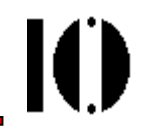

Verteilte Anwendungen - ganz einfach(RMI mit Ruby)

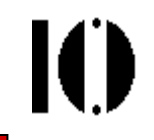

- • Objekte auf verteilten Systemen sind realisierbar mittels
	- Mechanismen zur Objekt-Persistenz (Marshaling)
	- Netzwerk-Protokollen, insb. TCP/IP
- • Ruby beherrscht beides, daher war der Weg zu DRubynicht mehr fern:

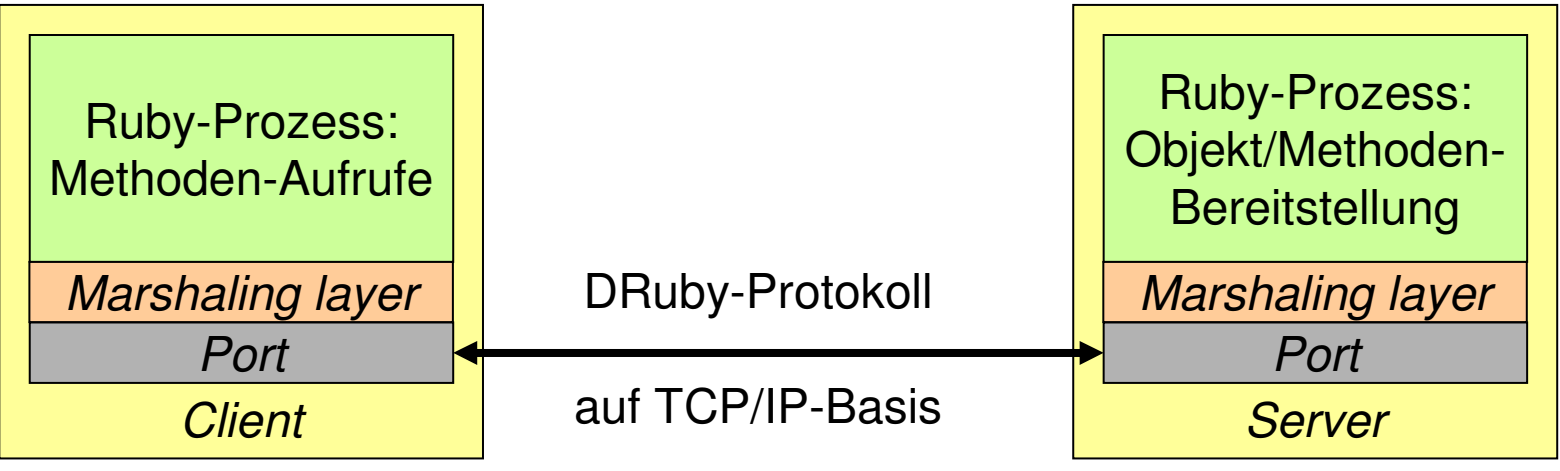

- • Ergebnis:
	- Leistungen ähnlich wie elementare CORBA- oder Web Services-Funktionen sowie Java RMI, aber mit sehr geringem Aufwand!

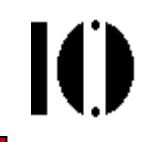

•Beispiel für ein Server-Programm

```
require "drb"
class ComputeServer
  def greetings
    "Hello from " + `hostname`.strip
 enddef add( *args )
    args.inject{|s, x| s+x}endendaServerObj = ComputeServer.new
# Dieses Objekt soll nun den Clients dienen:DRb.start_service('druby://localhost:12349',aServerObj)# Normales Prozess-Ende verhindern:DRb.thread.join
```
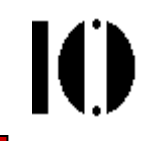

•Beispiel für ein dazu passendes Client-Programm

```
require "drb"
DRb.start_serviceobj = DRbObject.new( nil, 
   'druby://servername.domain.tld:12349' )# Methoden des entfernten Objekts nun lokal verwendbar:puts obj.greetings # "Hello from lx3-beam"
puts "2+3+4+5 = #{obj.add(2,3,4,5)}"
# etc., siehe Demo.
```
- • Kriterien zur Verwendbarkeit
	- Ports verfügbar? Keine Kollisionen? Router/Firewall-Aspekte??
	- Nur Methoden eines Objekts pro Port: Ausreichend?
	- Performance: 50 remote calls / sec @ 233 MHz-CPU ok?

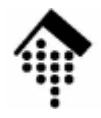

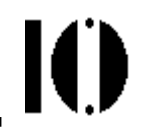

# **Datenbank-Anbindung**

Einfache Tabellen mit CSV RDBMS und SQL: Grundlagen DB-spezifische Module, Beispiel MySQLRuby/DBIORM: Object-relational mapping

### **RDBMS und SQL: Grundlagen**

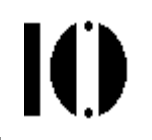

- •1974: Grundlagenartikel "A Relational Model of Data for Large Shared Data Banks" von Edgar F. Codd
- • 1976: IBM definiert SEQUEL/2
	- Umbenennung in SQL aus rechtlichen Gründen
- •1980er Jahre: Oracle!
- •1986: Erster SQL-Standard, ANSI
- •1987: Erster SQL-Standard, ISO
- •1989: SQL89 (ANSI)
- • 1992: SQL-92 bzw. **SQL2**
	- Noch heute die wichtigste Grundlage! –
- • 1999: SQL:1999 bzw. SQL3, ISO/IEC 9075
	- Noch nicht in allen Datenbanken implementiert
- •2003: SQL:2003 (noch selten anzutreffen!)

### **RDBMS und SQL: Grundlagen**

- • SQL: Structured Query Language
	- Einfach zu lernen, an natürliche Sprache angelehnt (Englisch)
	- Zielgruppe: Anwender
	- Deklarativ: Das Ziel wird beschrieben, nicht der Weg dorthin
- • Beachte: Reale RDBMS (relationale Datenbankmanagement-Systeme)
	- implementieren nicht alle Eigenschaften eines SQL-Standards
	- ergänzen diesen andererseits durch proprietäre Erweiterungen
- • Die Folgen:
	- Die Portabilität von SQL-Statements leidet
	- Es gibt DB-spezifische APIs für diverse Programmiersprachen, z.B. für Oracle, PostgresQL, SAP-DB, mySQL, …
	- Ansätze zur Vereinheitlichung: ODBC, DBI

### **RDBMS und SQL: Grundlagen**

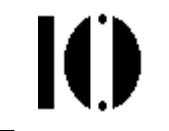

- •SQL: Structured Query Language, 4 Sprachebenen
- • DQL: Database Query Language
	- **SELECT**
- • DML: Database Manipulation Language
	- INSERT, UPDATE, DELETE
- • DDL: Database Definition Language
	- –CREATE, ALTER, DROP
- • DCL: Database Control Language
	- GRANT, REVOKE

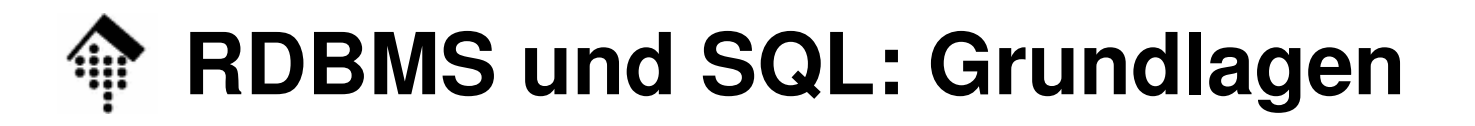

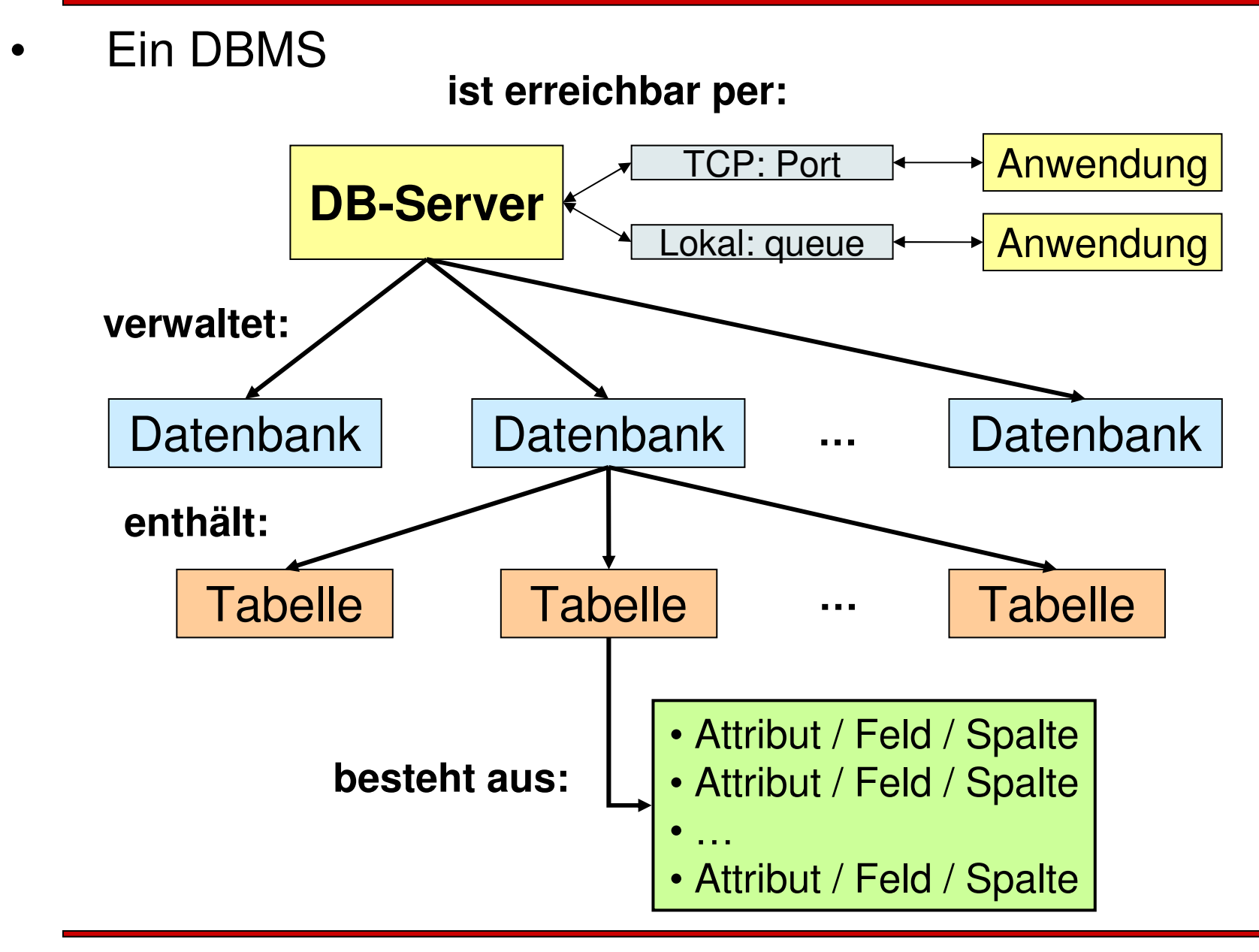

 $\mathbf{I}(\mathbf{I})$ 

## **Umgang mit mehreren RDBMS**

•Möglichkeiten der DB-Anbindung einer Ruby-Anwendung

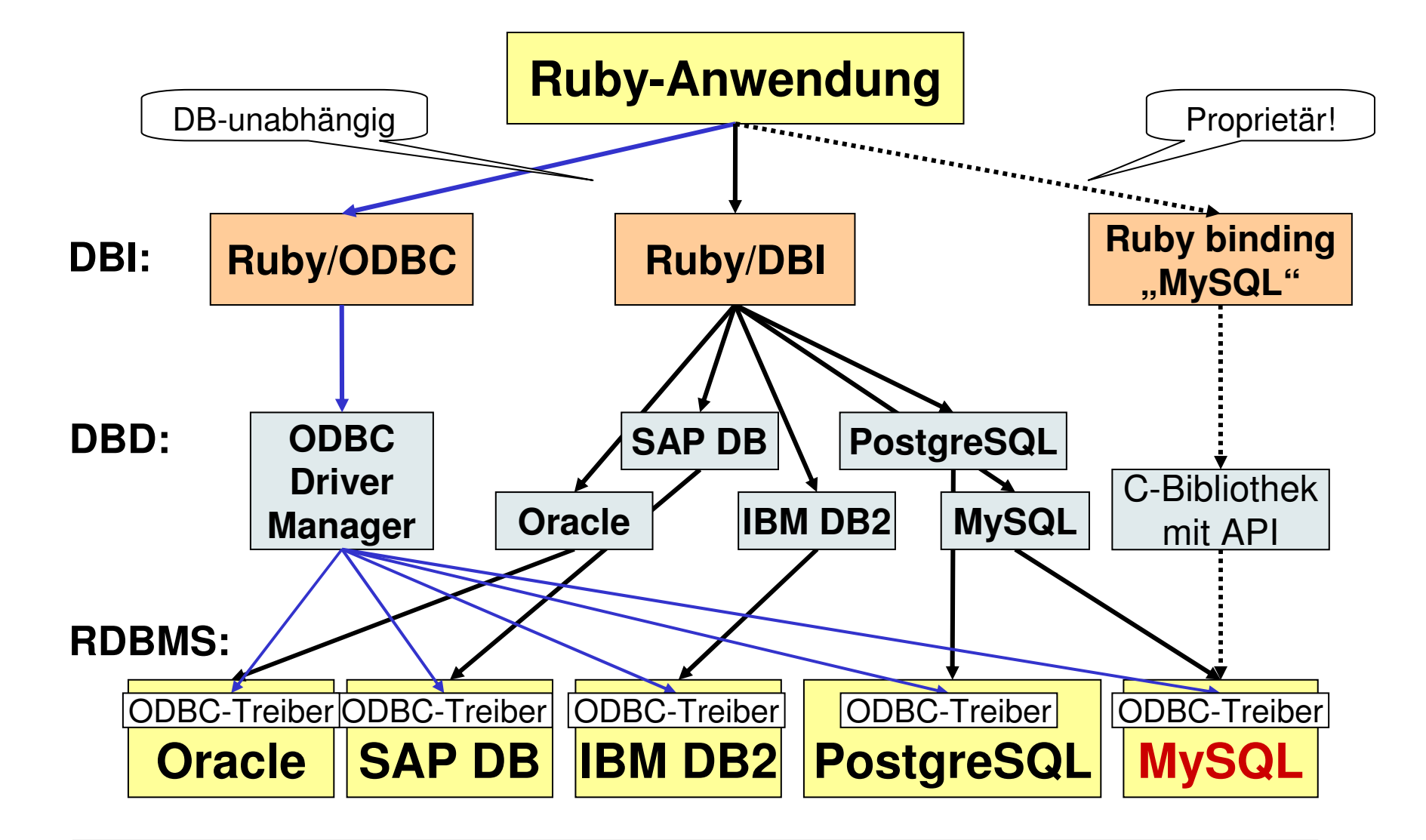

10

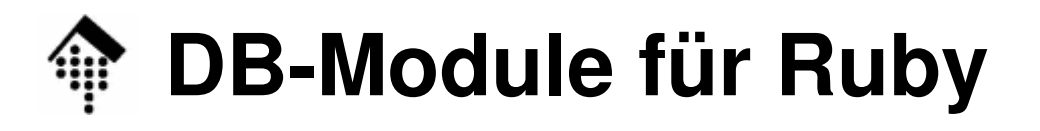

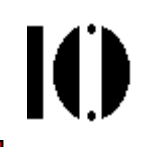

#### •**MySQL/Ruby**

- Quelle: http://www.tmtm.org/en/mysql/ruby
- Autor: Tomita Masahiro
- Version: 2.8 (2008-09-29)
- Konzept: Binding zum C-API "mysql"
- Einführung: http://www.kitebird.com/articles/ruby-mysql.html

#### •**Ruby/DBI**

- Quelle: http://rubyforge.org/projects/ruby-dbi/
- Autor: Michael Neumann et. al.
- –Version: 0.4.1 (2008-11-28)
- Konzept: 2-Schicht-Ansatz, DB-neutral aus Entwicklersicht
- Einführung: http://www.kitebird.com/articles/ruby-dbi.html
- –Bemerkungen: Analog zum verbreiteten Perl DBI

### **ORM: Object Relational Mapping**

#### •**Konzept**

- Klasse  $\leftrightarrow$  Tabelle
- Exemplar  $\leftarrow$  > Zeile
- Methode (Getter/Setter)  $\leftrightarrow$  Spalte
- Zuordnungen
	- Automatisch dank sinnvoller Defaults•
	- $\bullet$ Und/oder: explizit zu konfigurieren
- • **ActiveRecord** – eine ORM-Implementierung für Ruby
	- Quelle: http://rubyforge.org/projects/activerecord/
	- Autor: David Heinemeier Hansson
	- Version: 2.2.2 (2008-11-21)
	- Konzept: ORM, 2-Schicht-Ansatz, DB-neutral
	- Bemerkungen: Ein Ruby Gem als "Rails"-Spinoff
	- Einführung: "Active Web Development with Rails", Kap. 14

Ю

## **DB-Anbindung: Demo-Code**

#### •**SQL**

- Neue DB anlegen, Rechte vergeben
- Tabelle löschen, anlegen

#### $\bullet$ **Ruby/DBI**

- Tabelle "books": löschen, anlegen
- Neue Tabellenzeilen erzeugen
- DB-Abfragen, iterieren durch die Ergebnis-Zeilen
	- •Basis: SQL

#### •**ActiveRecord**

- Tabelle programmatisch anlegen & abbauen ("*migration*")
- CRUD: Create, Read, Update, Delete
- Verschiedene Beispiele zur objekt-orientierten Kapselung von DB-Zugriffen und SQL.
- Gleiche Tabelle "books" bzw. "morebooks"
- •Beispiel-Code: Wird in Verzeichnis "11" bereitgestellt!

K